# **VGN**

**Feb 17, 2020**

# Contents:

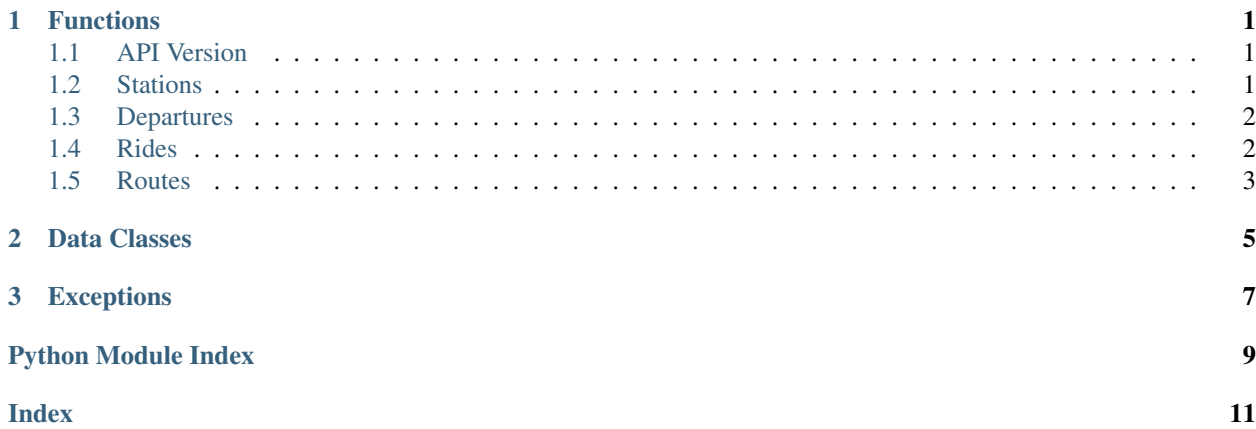

# CHAPTER 1

## Functions

### <span id="page-4-3"></span><span id="page-4-1"></span><span id="page-4-0"></span>**1.1 API Version**

vgn.functions.**api\_version**() → str Version info from the VGN REST-API.

### <span id="page-4-2"></span>**1.2 Stations**

vgn.functions.**stations**(*station\_name: str*) → List[vgn.data\_classes.Station] List of stations for the specified station name.

Parameters **station\_name** – Name of a station.

Returns List of station objects for the given stop\_name.

Return type list

vgn.functions.**all\_stations**() → List[vgn.data\_classes.Station] List of all stations.

Returns List of stations for the VGN transport association.

Return type list

vgn.functions.**nearby\_stations**(*location: vgn.data\_classes.Coordinates*, *radius: int = 1000*) → List[vgn.data\_classes.Station]

List stops close to a given location.

Parameters

- **location** Search for stations close to this location.
- **radius** (optional) Radius for search in meter

Returns List of station objects in radius of the given location.

Return type list

```
vgn.functions.station_additional_information(stop_id: int) → List[str]
     List of information text strings for a given stop.
```
Parameters stop\_id(optional) – The VGN stop identifier number.

Returns List of strings containing additional information for the given station.

Return type list

### <span id="page-5-0"></span>**1.3 Departures**

vgn.functions.**departure\_schedule**(*stop\_id: int, transport\_type: List[vgn.data\_classes.TransportType] = [Transport-Type(), TransportType(), TransportType()], timespan: int*  $= 10$ , *timedelay: int*  $= 5$ , *limit\_result: int*  $= 0$ )  $\rightarrow$ List[vgn.data\_classes.Departure]

Departures for a specific stop.

**Parameters** 

- **stop\_id** The VGN stop identifier number.
- **transport\_type** Information shall only be given for the defined transport means of transportation.
- **limit\_result** (optional) Limit amount of returned results. Zero means no limit.
- **timedelay** (optional) Time delay for the request in minutes.
- **timespan** (optional) Time window for the query in minutes.

Returns List of departures for the given station.

### Return type list

```
vgn.functions.departure_schedule_for_line(stop_id: int, line_name: str, timespan: int =
                                                         10, timedelay: int = 5, limit_result: int = 0)
                                                         \rightarrow List[vgn.data_classes.Departure]
```
List of Departures for a specific stop and line.

### **Parameters**

- **line\_name** Name of the line. For example 'U2' for the underground line two.
- **stop** id The VGN stop identifier number.
- **limit\_result** (optional) Limit amount of returned results. Zero means no limit.
- **timedelay** (optional) Time delay for the request in minutes.
- **timespan** (optional) Time window for the query in minutes.

Returns List of departures for the given station and line.

Return type list

### <span id="page-5-1"></span>**1.4 Rides**

```
vgn.functions.rides(transport_type: vgn.data_classes.TransportType, time_span: int = 60) →
                         List[vgn.data_classes.Ride]
```
All running and starting rides for a given transport type within a given time frame (default 60 minutes)

<span id="page-6-1"></span>**Parameters** 

• **transport\_type** – Transportation type. For example Bus.

• **time\_span** (optional) – Time window in minutes (default 60 minutes)

Returns List of rides for the given transport type within the time window.

Return type list

### <span id="page-6-0"></span>**1.5 Routes**

vgn.functions.**route**(*transport\_type: vgn.data\_classes.TransportType*, *ride\_id: int*) → vgn.data\_classes.Route

Route for a given transport type and ride number for the current operating day

#### Parameters

- **transport\_type** Transportation type. For example Bus.
- **ride\_id** Ride number for the given transportation type

Returns The route for the given ride\_number

#### Return type *[Route](#page-8-1)*

vgn.functions.**route\_for\_day**(*transport\_type: vgn.data\_classes.TransportType*, *ride\_id: int*, *day: datetime.date*) → vgn.data\_classes.Route

Route for a given transport type, ride number and operating day.

#### **Parameters**

- **transport\_type** Transportation type. For example Bus.
- **ride\_id** Ride number for the given transportation type.
- **day** Operating day date for the request.

Returns The route for the given ride\_number on the requested day.

Return type *[Route](#page-8-1)*

# CHAPTER 2

# Data Classes

<span id="page-8-2"></span><span id="page-8-0"></span>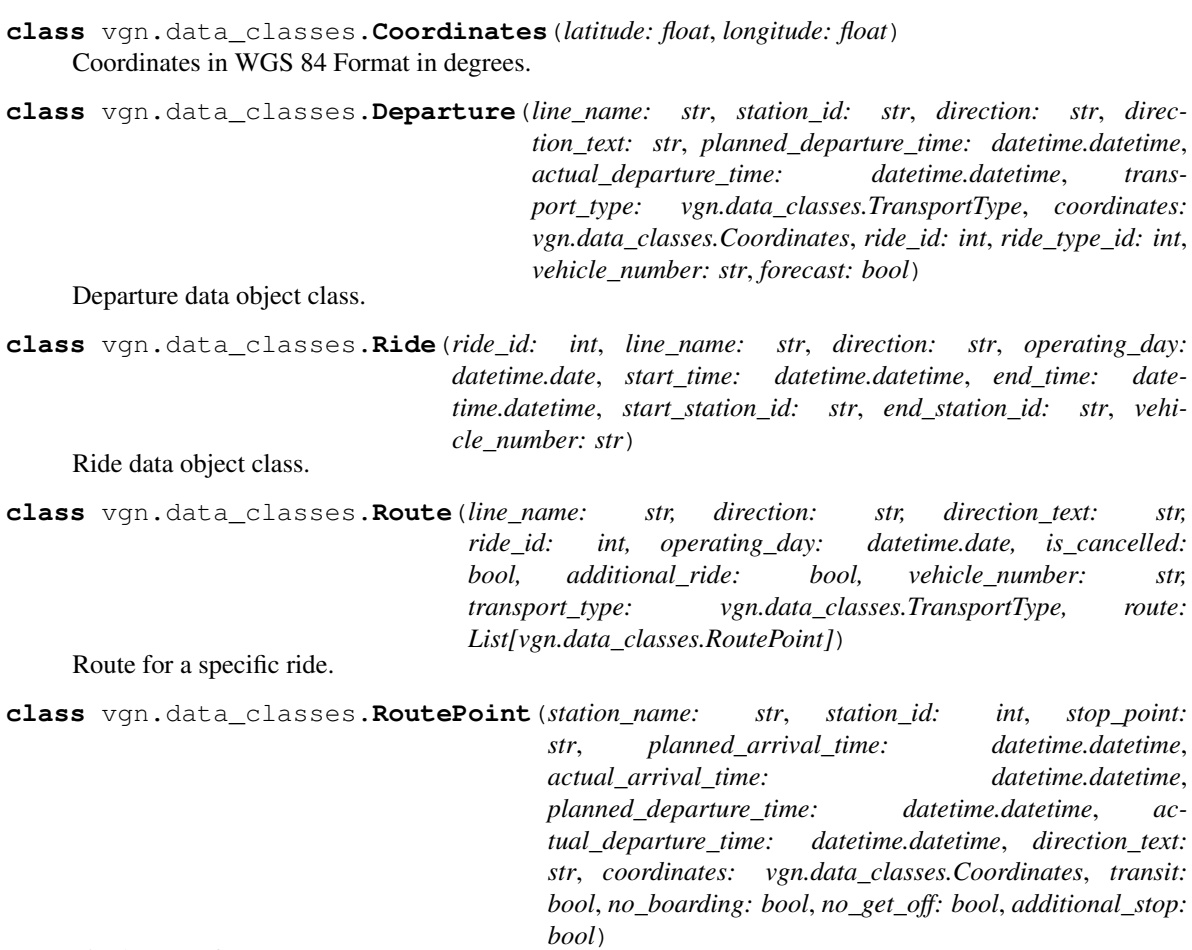

<span id="page-8-1"></span>Single stop of a route.

<span id="page-9-0"></span>**class** vgn.data\_classes.**Station**(*name: str, station\_id: int, coordinates: vgn.data\_classes.Coordinates, transport\_types: List[vgn.data\_classes.TransportType]*)

Station data object class.

**class** vgn.data\_classes.**TransportType** Type of transportation (e.g.: bus, tram, subway).

# CHAPTER 3

# Exceptions

<span id="page-10-1"></span><span id="page-10-0"></span>Exceptions for VGN requests

**exception** vgn.exceptions.**VgnGetError** Custom exception to be thrown if get request to VGN API does not succeed

Python Module Index

<span id="page-12-0"></span>v

vgn.data\_classes, [5](#page-8-0) vgn.exceptions, [7](#page-10-0)

### Index

# <span id="page-14-0"></span>A

all\_stations() (*in module vgn.functions*), [1](#page-4-3) api\_version() (*in module vgn.functions*), [1](#page-4-3)

# $\mathcal{C}$

Coordinates (*class in vgn.data\_classes*), [5](#page-8-2)

# D

```
Departure (class in vgn.data_classes), 5
departure_schedule() (in module vgn.functions),
        2
departure_schedule_for_line() (in module
        vgn.functions), 2
```
# N

nearby\_stations() (*in module vgn.functions*), [1](#page-4-3)

## R

Ride (*class in vgn.data\_classes*), [5](#page-8-2) rides() (*in module vgn.functions*), [2](#page-5-2) Route (*class in vgn.data\_classes*), [5](#page-8-2) route() (*in module vgn.functions*), [3](#page-6-1) route\_for\_day() (*in module vgn.functions*), [3](#page-6-1) RoutePoint (*class in vgn.data\_classes*), [5](#page-8-2)

## S

Station (*class in vgn.data\_classes*), [5](#page-8-2) station\_additional\_information() (*in module vgn.functions*), [1](#page-4-3) stations() (*in module vgn.functions*), [1](#page-4-3)

# T

TransportType (*class in vgn.data\_classes*), [6](#page-9-0)

## V

```
vgn.data_classes (module), 5
vgn.exceptions (module), 7
VgnGetError, 7
```